## Package 'cermt'

May 16, 2007

<span id="page-0-0"></span>Version 0.0.9

Date 2007-04-12

Author Henning Redestig

Maintainer Henning Redestig <redestig@mpimp-golm.mpg.de>

Title CERMT Extracts Regulatory targets using Multiple Time courses

Depends R, methods, Biobase, pls, grid, limma

Description Main function can, given an AffyID of interest (e.g. a TF) and a set of multiple time series, extract a set of genes that are co-regulated (possibly time shifted) with the given TF in two or more treatments

License GPL version 2 (or later).

Collate classes.R extras.R cermt.R gap.R

SaveImage no

## R topics documented:

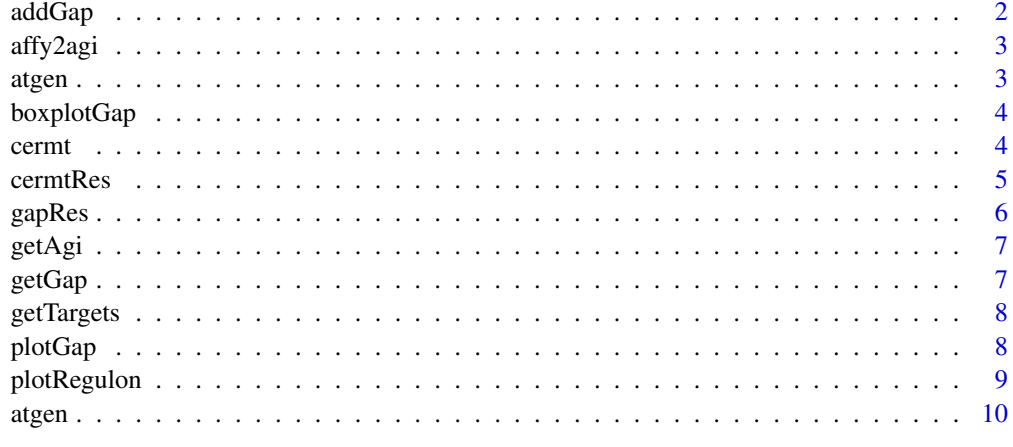

**Index** [11](#page-10-0)

<span id="page-1-1"></span><span id="page-1-0"></span>

Gap statistics can give an impression of how well the extracted regulon is separated from the other genes in terms of coherency and variance.

#### Usage

```
addGap(crmRes, eset, r2star=NULL, numPerm=100, maxSize=1000, minSize=0,
                   verbose=interactive(), ...)
```
#### Arguments

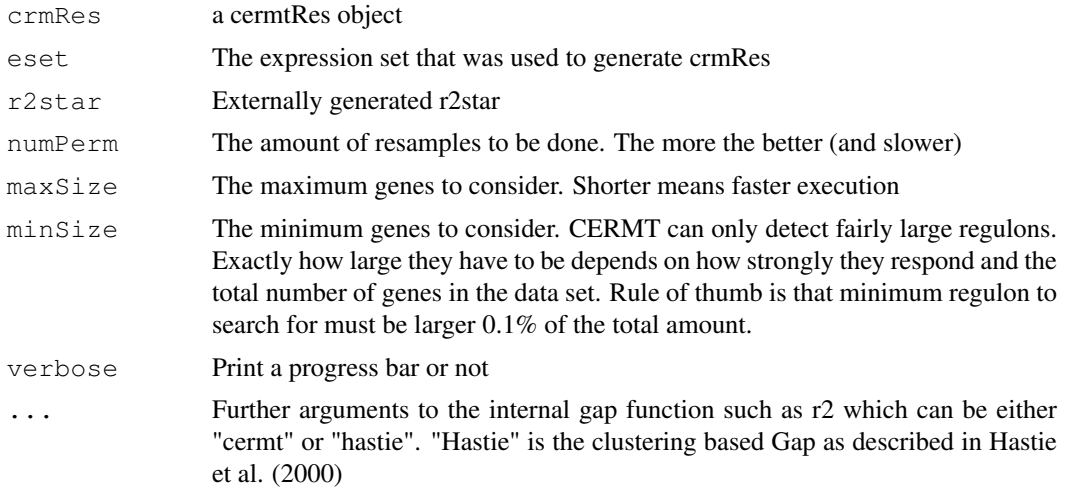

#### Details

Gap statistics were introduced by Hastie et al. (2000) as a means of estimating appropriate cluster sizes. This method is an adaptation of the Gap to the CERMT problem. 'Regulon' are compared with how much better  $R^2$  they have than what one would obtain when extracting with the regulator shuffled within the time series.

The CERMT R2 is simply the classical modelling R2 where we try to model the whole regulon from the expression of the transcription factor alone;  $R^2 = 1 - \sum \hat{X}^2 / \sum (X - \hat{X})^2$ .

#### Value

The cermtRes object with the gapData slot filled in.

#### Author(s)

Henning Redestig

#### See Also

<span id="page-2-0"></span>affy2agi 3

#### Examples

<span id="page-2-1"></span>affy2agi *A simple mapping between Affymetrix ID's and AGI codes.*

#### Description

Crude and dirty but kind of useful mapping. As obtaind from TAIR.

#### Usage

data(affy2agi)

#### Format

A data frame

#### Source

http://www.arabidopsis.org

#### See Also

[getAgi](#page-6-1) and [getAffy](#page-6-2)

atgen *The abiotic stress series from AtGenExpress.*

#### Description

Downloaded from TAIR, RMA normalized and averaged between the two technical replications. Genes with without a 'P' call for at least two replica were excluded. Organellar encoded genes were also removed as well as genes with multiple hits for AGI codes.

#### Usage

data(atgen)

#### Format

An exprSet

#### Source

http://www.arabidopsis.org

<span id="page-3-1"></span><span id="page-3-0"></span>

Visualize the Gap statistics using boxplots

#### Usage

boxplotGap(x, r2star=NULL, ...)

#### Arguments

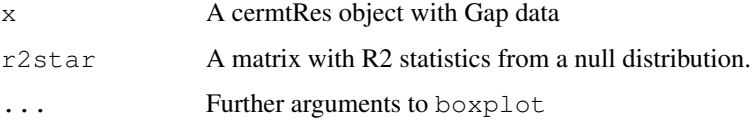

#### Details

Produces a plot with boxplots of the distribution of  $R^2$  for each tested regulon size under the null hypothesis (the regulor can not extract a 'better' regulon than its shuffled version). The red points are the observed  $R^2$  statistics for the unshuffled regulator (should be far away from the boxes for some regulon size.)

#### Value

None, used for side effect

#### Author(s)

Henning Redestig

#### See Also

[plotGap](#page-7-1)

cermt *CERMT Extracts Regulatory targets using Multiple Time series*

#### Description

Given a putative regulator and an expression set with the regulator and all other genes measured in several short time series (with same amount of time points) then CERMT can extract (with the possibility of time shifts) a set of treatments in which the regulator is highly covariant with the same genes.

#### <span id="page-4-0"></span>cermtRes 5

#### Usage

```
cermt(tf, eset, plsmethod = "onesidedoscores", verbose = TRUE,
      lags = 0:2, maxq2 = FALSE, method = c("cent", "cor", "cov");timepts = length(unique(eset$time)), checkMinDiff = TRUE,
     maxSize = 5000, alfa = 0.05, seedNum = 1,
     minFlat = NULL, minCont = NULL, atgen=TRUE)
```
#### Arguments

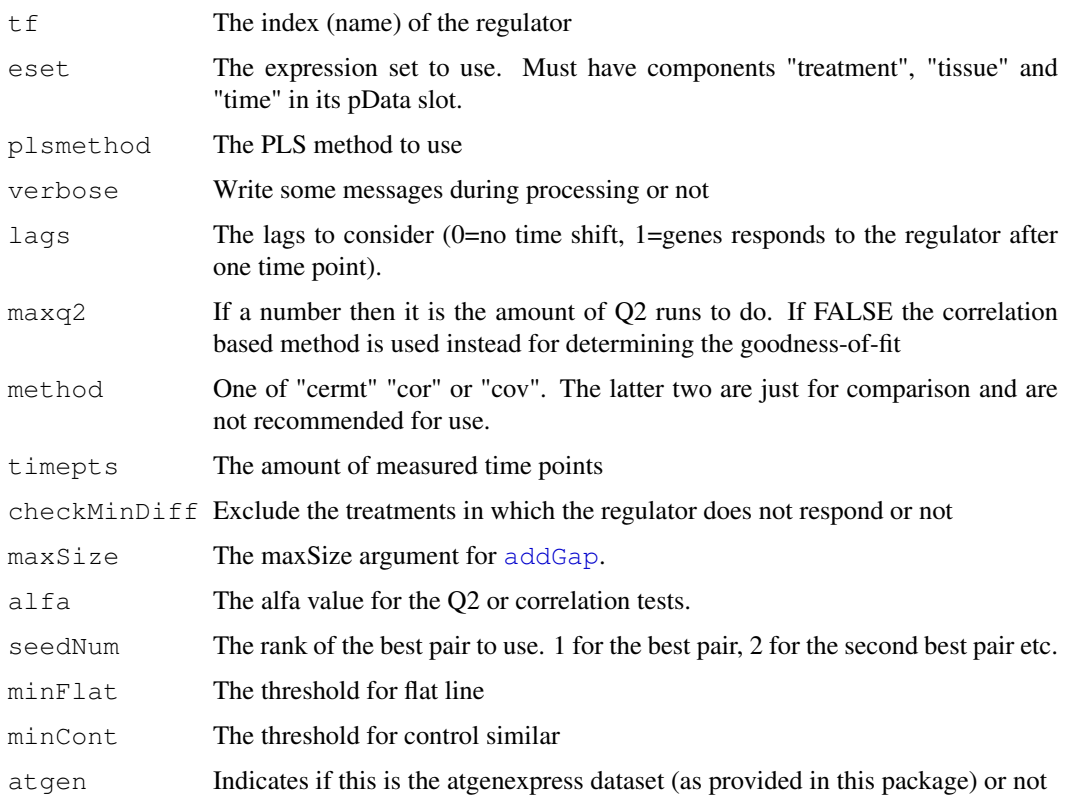

#### Value

A [cermtRes](#page-4-1) object.

#### Author(s)

Henning Redestig

<span id="page-4-1"></span>cermtRes *Class representation of CERMT statistics*

#### Description

This contains all the output from a CERMT analysis.

#### <span id="page-5-0"></span>Creating Objects

```
new("cermtRes", stat=[statistic], used=[used treatments, lags], gapData=[gapRes
object], method=[Used method], regulator=[Used regulator], geneNames=[Original
gene names])
```
#### Slots

- stat "numeric", The covariances between each gene and the regulator in the used treatments and lags.
- used "list", A list with components 'cases'=the used treatments, 'caseNumber'=the original indices of the used treatments, 'lags'=the used lags.

gapData "gapRes", Gap statistic result

method "character",The used method.

regulator "character",The used regulator.

geneNames "character",The original gene names.

gapRes *Class representation of Gap statistics*

#### Description

Usually part of a cermtRes object.

#### Creating Objects

new("gapRes", dstar=[the R2 values for the permuted regulator as a matrix], d=[the R2 values for the non-permuted regulator], use=[subsetting indices for each given size of the regulon], bestIndex=[The index of the best regulon size], bestSize=[The size of the best regulon], p=[The empirical p-value for the best regulon assesing the null-hypothesis that the regulon was obtained by a random regulator.])

#### **Slots**

dstar "matrix", The random R2 values.

d "numeric", The observed R2 vakues.

use "list", The indices defining the observed regulons

bestIndex "integer",The best index.

bestSize "integer",The size of the best regulon.

p "numeric",The empirical p-value.

#### See Also

link{plotGap}, [boxplotGap](#page-3-1)

<span id="page-6-2"></span><span id="page-6-1"></span><span id="page-6-0"></span>

Uses the affy2agi data to convert between the two different kinds of identifiers.

#### Usage

```
getAgi(affy, trim=TRUE)
getAffy(agi)
```
#### Arguments

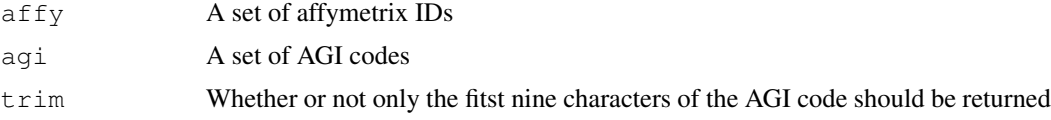

#### Details

Very slow method. Sorry about that.

#### Value

#### Author(s)

Henning Redestig

#### See Also

[affy2agi](#page-2-1)

getGap *Get the Gap vector*

#### Description

Get the Gap as a function of regulon size from a cermtRes object.

#### Usage

getGap(x, r2star)

#### Arguments

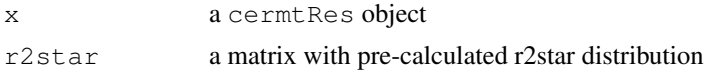

#### Value

A numeric vector

#### Author(s)

Henning Redestig

getTargets *Extract targets from a cermtRes object*

#### Description

Accessor function for extracting some targets from a cermRes object.

#### Usage

getTargets(cmRes, n = cmRes@gapData@bestSize)

#### Arguments

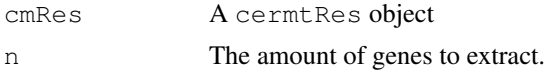

#### Value

A character vector with the extracted targets

#### Author(s)

Henning Redestig

<span id="page-7-1"></span>plotGap *Visualize Gap statistics result.*

#### Description

Plot the Gap statistic as a function of regulon size.

#### Usage

plotGap(x, r2star=NULL, log=TRUE,...)

#### Arguments

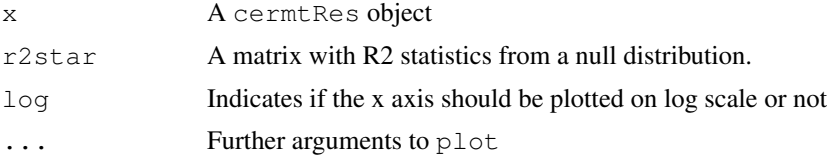

<span id="page-7-0"></span>

#### <span id="page-8-0"></span>plotRegulon 9

#### Value

None, used for its side effect.

#### Author(s)

Henning Redestig

#### See Also

[boxplotGap](#page-3-1)

plotRegulon *Plot a group of genes as a regulon.*

#### Description

Plot a group of genes as a regulon in each (or some) of the examined treatments. Based on the coplot function.

#### Usage

plotRegulon(x, eset,  $tf = NULL$ , treatments = NULL, amount = 50, addLabels = TRUE, center = TRUE, scale = FALSE,  $\ldots$ )

#### Arguments

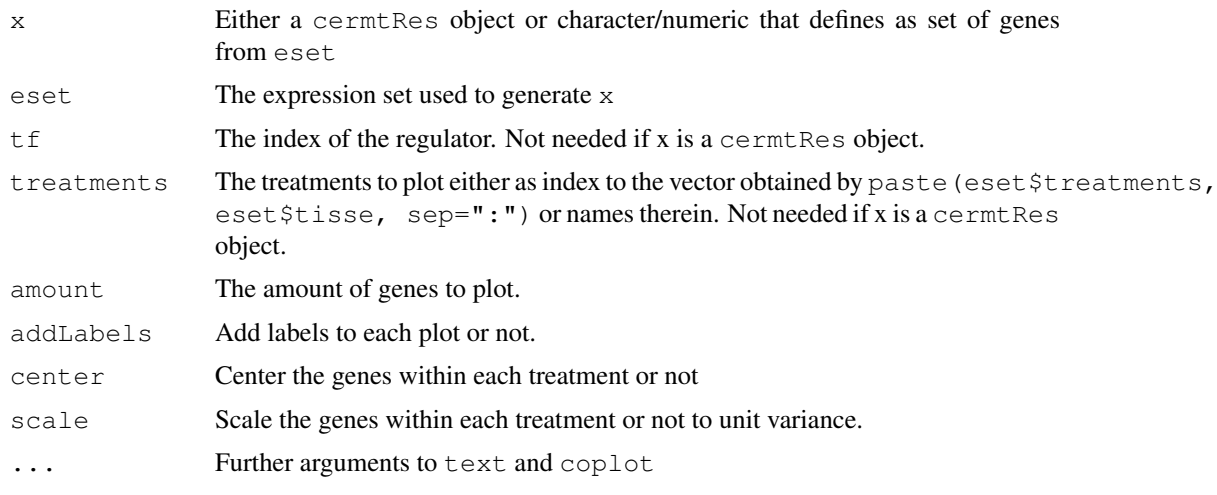

#### Value

None, used for its side effect

#### Author(s)

Henning Redestig

<span id="page-9-0"></span>

More description to come.

#### Usage

data(r2star)

#### Format

A matrix

#### Source

Later

# <span id="page-10-0"></span>Index

∗Topic classes cermtRes, [5](#page-4-0) gapRes, [6](#page-5-0) ∗Topic datasets affy2agi, [3](#page-2-0) atgen, [3,](#page-2-0) [10](#page-9-0) ∗Topic multivariate addGap, [1](#page-0-0) boxplotGap, [4](#page-3-0) cermt, [4](#page-3-0) getAgi, [7](#page-6-0) getGap, [7](#page-6-0) getTargets, [8](#page-7-0) plotGap, [8](#page-7-0) plotRegulon, [9](#page-8-0) addGap, [1,](#page-0-0) *5* affy2agi, [3,](#page-2-0) *7* atgen, [3,](#page-2-0) [10](#page-9-0) boxplotGap, [4,](#page-3-0) *6*, *9* cermt, [4](#page-3-0) cermtRes, [5,](#page-4-0) *5* cermtRes-class *(*cermtRes*)*, [5](#page-4-0) gapRes, [6](#page-5-0) gapRes-class *(*gapRes*)*, [6](#page-5-0) getAffy, *3* getAffy *(*getAgi*)*, [7](#page-6-0) getAgi, *3*, [7](#page-6-0) getGap, [7](#page-6-0) getTargets, [8](#page-7-0) plotGap, *4*, [8](#page-7-0) plotRegulon, [9](#page-8-0)

r2star *(*atgen*)*, [10](#page-9-0)

show,cermtRes-method *(*cermtRes*)*, [5](#page-4-0)